## SAP ABAP table AGS\_COMMAND {Command}

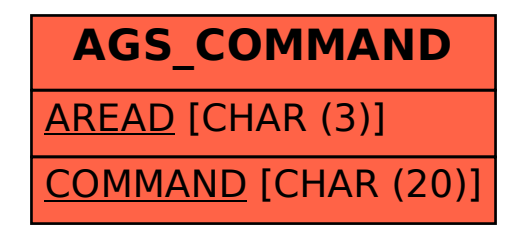